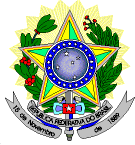

### **MINISTÉRIO DA EDUCAÇÃO SECRETARIA DE EDUCAÇÃO PROFISSIONAL E TECNOLÓGICA INSTITUTO FEDERAL DE EDUCAÇÃO, CIÊNCIA E TECNOLOGIA DO RIO GRANDE DO NORTE PRÓ-REITORIA DE ENSINO COORDENAÇÃO DE ACESSO DISCENTE**

### **EDITAL Nº 16/2024-PROEN/IFRN PROCESSO SELETIVO PARA OS CURSOS SUPERIORES DE PÓS-GRADUAÇÃO** *LATO SENSU* **A DISTÂNCIA COM INCORPORAÇÃO DA RETIFICAÇÃO 01 e 02**

### **– 2º SEMESTRE DE 2024 –**

A Pró-Reitora de Ensino do Instituto Federal de Educação, Ciência e Tecnologia do Rio Grande do Norte – IFRN, usando das atribuições que lhe confere a Portaria nº. 1025/2023-RE/IFRN, faz saber aos interessados que estarão abertas as inscrições do processo seletivo para os a **Cursos Superiores de Pós-Graduação Lato Sensu em nível de Especialização,** na modalidade de Educação a Distância**,** com ingresso no segundo semestre letivo de 2024, conforme o número de vagas a seguir:

### **CURSOS SUPERIORES DE PÓS-GRADUAÇÃO** *LATO SENSU* **EM NÍVEL DE ESPECIALIZAÇÃO – À DISTÂNCIA –**

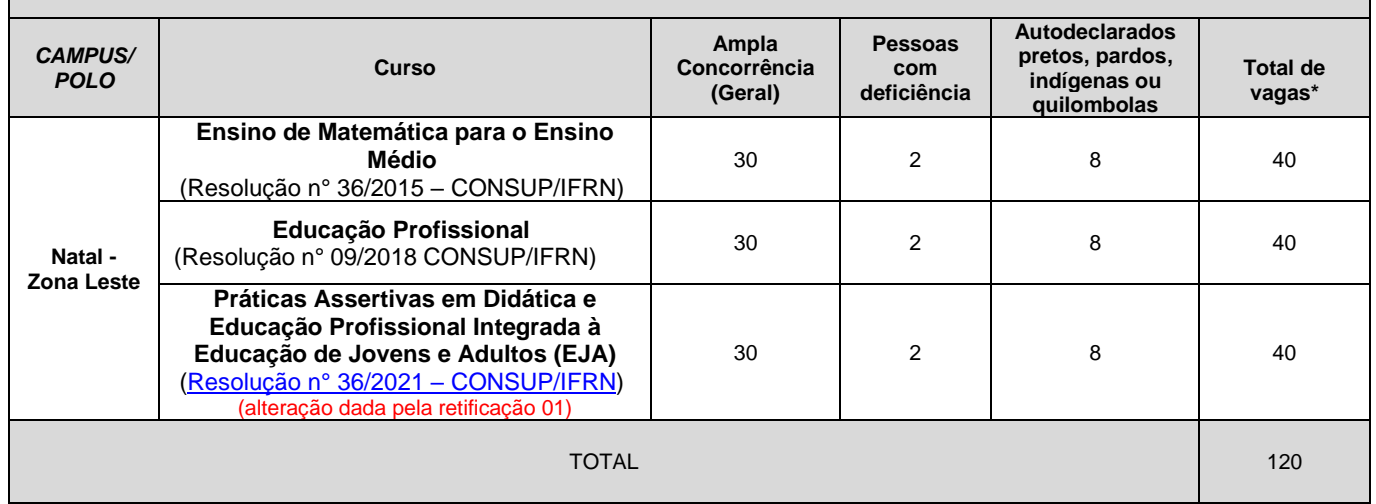

*\** **Observações:**

- a) Os cursos preveem **encontros e atividades presenciais**:
	- Os cursos têm previsão de atividades presenciais, que serão realizadas em conformidade com o Decreto Nº 9.057/2017. Essas atividades ocorrerão no formato presencial conectado, que se dá através de tecnologias da informação e comunicação, possibilitando momentos síncronos que, de acordo com a necessidade e o planejamento letivo, serão agendados pela coordenação de cada curso.
- b) No mínimo 5% (cinco por cento) das vagas disponibilizadas aos cursos ofertados são destinados a Pessoas com Deficiência conforme [Resolução nº 05/2017-CONSUP/IFRN.](https://portal.ifrn.edu.br/documents/3077/Resolu%C3%A7%C3%A3o_05.2017-CONSUP_-Reserva_de_vagas_as_Pessoas_com_Deficiencia_nos_proc_p94IqwP.pdf)
- c) No mínimo 20% (vinte por cento) das vagas disponibilizadas aos cursos ofertados são destinadas aos autodeclarados pretos, pardos, indígenas ou quilombolas de acordo com a Resolução nº [25/2024-CONSUP/IFRN.](https://portal.ifrn.edu.br/documents/13535/Resolu%C3%A7%C3%A3o_25.2024_-_Regulamento_para_os_autodeclarados_Pretos_Pardos_Ind%C3%ADgenas_SCVDDtu.pdf)
- d) **A autodeclaração dos candidatos negros (pretos ou pardos), indígenas e quilombolas realizada no ato da inscrição deste Processo Seletivo será confirmada mediante procedimento realizado por Comissão de Heteroidentificação constituída conforme dispõe a** [Resolução nº 25/2024-CONSUP/IFRN](https://portal.ifrn.edu.br/documents/13535/Resolu%C3%A7%C3%A3o_25.2024_-_Regulamento_para_os_autodeclarados_Pretos_Pardos_Ind%C3%ADgenas_SCVDDtu.pdf)**.**

### **DO PROCESSO SELETIVO**

1. O processo seletivo para ingresso nos **Cursos Superiores de Pós-Graduação** *Lato Sensu* **em nível de Especialização na modalidade a distância** do *Campus* Natal Zona Leste estará aberto aos portadores de diploma de conclusão de CURSO SUPERIOR DE GRADUAÇÃO (ou de curso equivalente), que atendam à seguinte formação.

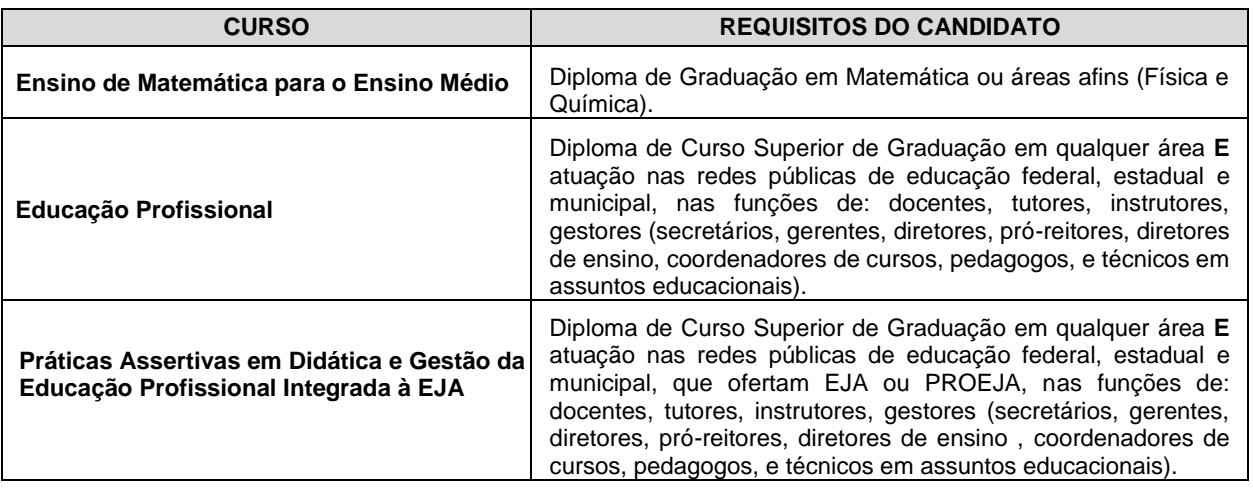

1.1 O público-alvo pode ser consultado no Plano de Curso disponível no *link* [https://portal.ifrn.edu.br/cursos/buscar/?query=&categoria\\_modalidade=modalidade%3AEspecializa%C3%A7%](https://portal.ifrn.edu.br/cursos/buscar/?query=&categoria_modalidade=modalidade%3AEspecializa%C3%A7%C3%A3o&campi=1728) [C3%A3o&campi=1728.](https://portal.ifrn.edu.br/cursos/buscar/?query=&categoria_modalidade=modalidade%3AEspecializa%C3%A7%C3%A3o&campi=1728)

### **DAS INSCRIÇÕES**

- 2. A inscrição do candidato será feita exclusivamente via INTERNET, no **Portal do Candidato**, por meio do sítio do Sistema Gestor de Concursos (SGC) do IFRN [\(http://processoseletivo.ifrn.edu.br\)](http://processoseletivo.ifrn.edu.br/), **no período informado no Anexo I deste Edital**.
	- 2.1 Para se cadastrar no **Portal do Candidato** é **OBRIGATÓRIO** que o candidato possua conta de e-mail ativa. A conta de e-mail é imprescindível para ativação do cadastro do candidato e para o resgate de senha de acesso.
- 3. No **Portal do Candidato** o solicitante terá apenas um único cadastro para gerenciar todas as suas inscrições em editais no IFRN. O candidato pode verificar os procedimentos para inscrição e cadastro no **Portal do Candidato** no tutorial/vídeo disponível e[m https://portal.ifrn.edu.br/processos-seletivos/estude-no-ifrn/](https://portal.ifrn.edu.br/processos-seletivos/estude-no-ifrn/) ou seguir os passos descritos a seguir:
	- 3.1 **Caso o candidato ainda não tenha criado seu cadastro**, deverá acessar o sítio do Sistema Gestor de Concursos (SGC) do IFRN [\(http://processoseletivo.ifrn.edu.br\)](http://processoseletivo.ifrn.edu.br/) e realizar os procedimentos I e II, conforme descritos a seguir:
		- I. **Criação do Cadastro no Portal do Candidato:**
			- a) escolher, no menu superior, a opção **Entrar;**
			- b) no formulário de acesso ao sistema, escolher a opção **Criar uma nova conta;**
			- c) preencher os dados solicitados corretamente e só então escolher a opção **Enviar;**
			- d) será enviada uma mensagem para o e-mail cadastrado, no qual, através do link recebido, o candidato **deverá** acessar o sistema e **ativar sua conta de usuário** (o candidato terá o prazo máximo de 2 [duas] horas para realizar a ativação de sua conta, caso contrário, terá que realizar um novo cadastro).
			- II. **Inscrição no Processo Seletivo:**
				- a) escolher, no menu superior do SGC, a opção **Entrar;**
				- b) preencher corretamente seu CPF e senha e confirmar clicando em **Submeter;**
				- c) na caixa **Inscrições** selecionar o concurso ao qual deseja concorrer clicando em **Acesse;**
				- escolher uma das ofertas de cursos listados na caixa Ofertas;
				- e) uma vez escolhido o curso, iniciar a inscrição escolhendo a opção **Realizar inscrição;**
			- f) preencher corretamente os dados solicitados e enviar o questionário clicando em **Enviar.**
	- 3.2 O procedimento anterior irá gerar um número de inscrição e uma tela de confirmação de dados. Leia atentamente todos os dados apresentados e, caso estejam corretos, marque positivamente o campo *Declaro que os dados acima estão corretos* e confirme clicando em *Confirmar os dados acima* (caso alguma informação não esteja correta, retorne para a página de preenchimento do questionário e corrija).
		- 3.2.1 A tela de confirmação apresentará os dados informados pelo candidato no momento da inscrição.
	- 3.3 No formulário eletrônico de inscrição, será obrigatório informar o número de documento de identidade e do CPF **do próprio candidato.**
	- 3.4 No ato da inscrição, será gerado um código de segurança que permite identificar se as informações constantes na página de confirmação de dados são autênticas.
	- 3.5 **Caso o candidato já possua cadastro no Sistema Gestor de Concursos (SGC), deverá acessar o sítio do Sistema Gestor de Concursos (SGC) do IFRN [\(http://processoseletivo.ifrn.edu.br\)](http://processoseletivo.ifrn.edu.br/) e realizar apenas o procedimento II do item 3.1.**
- 4 **Para concorrer às vagas reservadas, o candidato que estiver de acordo com os critérios apresentados no item 1 deste Edital, deverá confirmar os devidos campos no formulário de inscrição.**
	- 4.1 Os dados informados pelo candidato no momento da inscrição na etapa FORMULÁRIO PARA CONCORRÊNCIA ÀS RESERVAS DE VAGAS (COTAS) implicarão na definição das listas de concorrência ao qual pleiteará a vaga. Nessa etapa, em cada um dos critérios, o candidato responderá às seguintes perguntas:
		- **a)** Autodeclaração Pessoas Pretas, Pardas, Indígenas ou Quilombola
			- Você se autodeclara Preta, Parda, Indígena ou Quilombola?
- ( ) Sim ( ) Não
- **b)** Declaração Pessoas com Deficiência
	- Você é uma pessoa com deficiência (PcD)?
		- ( ) Sim ( ) Não
- 4.2 A depender das informações prestadas, o candidato terá direito a concorrer em mais de uma das listas.
- 4.3 Todos os candidatos têm garantido a concorrer à lista de ampla concorrência (Geral).
- 4.4 A concorrência a uma das listas de reservas de vagas (pessoas com deficiência ou autodeclarados pretos, pardos, indígenas ou quilombolas) implicará na necessidade da devida comprovação pelo candidato.
- 5 Após terminar o preenchimento do formulário eletrônico e finalizar a inscrição no **Sistema Gestor de Concursos (SGC)**, o candidato deverá selecionar a aba **Upload de Arquivos** e realizar os seguintes procedimentos:
	- 5.1 Anexar em cada campo específico do formulário eletrônico de inscrição, **em formato pdf, com tamanho limite de 2 MB por arquivo, obrigatoriamente**, cópia de todos os documentos especificados a seguir:
		- a) Histórico acadêmico de curso superior de graduação, em que conste o Índice de Rendimento Acadêmico (I.R.A.). No caso de o Histórico Acadêmico não prestar essa informação, apresentar, adicionalmente, declaração da instituição de ensino superior (IES) com o cálculo do IRA ou CR (Coeficiente de Rendimento). Apresentar as informações da frente e do verso do histórico, quando houver;
		- b) Diploma de curso superior de graduação (frente e verso);
		- c) Declaração de atuação nas redes públicas de educação federal, estadual e municipal, nos termos dos requisitos solicitados no item 1 deste Edital, **exclusivamente**, para os cursos de **Educação Profissional** ou **Práticas Assertivas em Didática e Gestão da Educação Profissional Integrada à EJA**, conforme o caso (modelos nos **Anexos XI e XII**); e
		- d) Documentos comprobatórios em atendimento ao item 23 deste Edital (obrigatórios para efeito de pontuação).
	- 5.2 **Para os candidatos que se autodeclaram negros (pretos ou pardos)**, além da documentação citada no item 5.1, **anexar** em local específico do formulário eletrônico de inscrição, obrigatoriamente, em formato .mp4, .avi, .mjpeg, .flv ou .mov, com tamanho limite de 50 MB, **o ARQUIVO DE VÍDEO**, conforme orientações expressas a partir do item 27 a 35 deste edital, para realização do procedimento de heteroidentificação.<br>5.2.1 **Além do arquivo de vídeo** citado no item 5.2. **deve anexar Autodeclaração Étni** 
		- 5.2.1 **Além do arquivo de vídeo** citado no item 5.2, **deve anexar Autodeclaração Étnico Racial e Termo de Aceite de Autorização de uso de Imagem/Vídeo**, **conforme Anexos II e IV deste Edital**, para realização do procedimento de heteroidentificação.
	- 5.3 **Para os candidatos que se autodeclaram indígenas**, além da documentação citada no item 5.1, **devem anexar a Autodeclaração de Candidato Indígena e a Declaração de Pertencimento Étnico, conforme Anexos V e VI deste Edital**, para realização do procedimento de heteroidentificação.
	- 5.4 **Para os candidatos que se autodeclaram quilombolas**, além da documentação citada no item 5.1, **devem anexar a Autodeclaração de Candidato Quilombola e a Declaração de Pertencimento Étnico em Comunidade Quilombola, conforme Anexos VII e VIII deste Edital,** para realização do procedimento de heteroidentificação.
	- 5.5 **Para os candidatos que se autodeclaram Pessoa com Deficiência**, além da documentação prevista no item 5.1, **devem anexar Laudos Médicos e Exames complementares conforme descrito no Anexo IX deste Edital.**
	- 5.6 Perderá o direito à vaga os candidatos autodeclarados negros (pretos ou pardos), indigenas, quilombolas ou PCD **-** que não conseguir apresentar a comprovação necessária no momento da inscrição**.**
	- 5.7 O candidato poderá anexar mais de um arquivo por tipo de documento, identificando-os no campo de observação (Exemplo: Currículo 1 – Especialização; Currículo 2 – Comprovação de atividade profissional).
	- 5.8 Na aba **Upload de Arquivos** o candidato deverá visualizar os documentos enviados, pois serão desconsiderados para pontuação arquivos em condições ilegíveis ou, em casos específicos, o indeferimento de inscrição do candidato.
		- 5.8.1Durante o período de inscrição previsto no item 2 deste Edital, o candidato poderá acrescentar ou excluir arquivos que se fizerem necessários.
		- 5.8.2Não serão considerados para efeito de pontuação documentos enviados sem identificação ou por outro meio que não o previsto no item 5.1 ou em data posterior ao encerramento das inscrições.
		- 5.8.3A não anexação dos documentos discriminados no item 5 e seus subitens, conforme o caso, ou a anexação em campo diferente do indicado no formulário, implicará na eliminação do candidato.
- 6 O candidato é único e exclusivamente responsável pelas informações prestadas no formulário de inscrição.
- 7 **O IFRN não se responsabiliza pela não efetivação da inscrição devido a quaisquer motivos de ordem técnica dos computadores, falhas de comunicação, congestionamento das linhas de comunicação, procedimento indevido do candidato, bem como por outros fatores que impossibilitem a transferência de dados, sendo de responsabilidade exclusiva do candidato acompanhar a situação de sua inscrição.**
- 8 Serão considerados documentos de identificação, para efeito de inscrição, um dos documentos a seguir, com FOTO QUE PERMITA A IDENTIFICAÇÃO DO PORTADOR e ASSINATURA LEGÍVEL: Carteira de Identidade (expedida pelas Secretarias de Segurança Pública ou pelas Forças Armadas, Polícias Militares, Ordens ou Conselhos que, por lei federal, tenha validade como documento de identidade), Carteira Profissional, Passaporte ou Carteira de Habilitação na forma da Lei nº 9.503/97.
- 9 Nos termos da [Resolução nº 54/2016-CONSUP/IFRN,](https://portal.ifrn.edu.br/documents/9243/54_-_Aprova_Normatizacao_do_Uso_do_Nome_Social_no_ambito_do_IFRN.pdf) os candidatos que desejarem ser identificados por **NOME SOCIAL** devem fazer essa solicitação mediante E-mail enviado à Coordenação de Acesso Discente, [processoseletivo@ifrn.edu.br,](mailto:processoseletivo@ifrn.edu.br) **até o até o dia informado no Anexo I deste Edital.**
	- 9.1 Caso o candidato seja menor de 18 anos, a identificação pelo nome social deverá ser requerida pelo seu representante legal.
	- 9.2 No e-mail, o candidato deve anexar documentos comprobatórios da condição que motiva a solicitação de atendimento pelo nome social, quais sejam:
		- a) fotografia atual nítida, individual, colorida, com fundo branco que enquadre desde a cabeça até os ombros, de rosto inteiro sem o uso de óculos escuros e artigos de chapelaria, tais como: boné, chapéu, viseira, gorro ou similares;
	- b) cópia digitalizada da frente e do verso de um dos documentos de identificação oficial com foto: RG, Carteira de Trabalho e Previdência Social (que tenham sido emitidas antes de 23 de setembro de 1997), Carteira Nacional de Habilitação, Certificado de Dispensa de Incorporação, Certificado de Reservista, Identidade Funcional em Consonância e Passaporte. Para estrangeiros e refugiados: identidade emitida pelo Ministério da Justiça.
	- 9.3 O candidato deverá consultar o parecer da solicitação, a partir do dia **informado no Anexo I deste Edital**, em seu e-mail cadastrado no **Portal do Candidato**.
	- 9.4 O IFRN se reserva o direito de exigir, a qualquer tempo, documentos que atestem a condição que motiva a solicitação de atendimento pelo nome social declarado.
- 10 Os portadores de diploma de nível superior, obtido no exterior, devem ter o respectivo diploma revalidado oficialmente.
- 11 Se apresentar documentos em língua estrangeira, estes deverão estar visados pela autoridade consular brasileira no país de origem e acompanhados da respectiva tradução oficial.
- 12 Para gerar o **Boleto de Pagamento**, o candidato deverá acessar o *Portal do candidato* no Sistema Gestor de Concursos (SGC) do IFRN [\(http://processoseletivo.ifrn.edu.br\)](http://processoseletivo.ifrn.edu.br/) e efetivar seu *login,* fornecendo o CPF e senha informados durante o processo de criação de sua conta. Em seguida, o candidato deve acessar o menu *Minhas inscrições*, escolher o processo desejado e selecionar o botão *Gerar Boleto Bancário*. Esse procedimento irá gerar um boleto bancário em formato PDF, o qual poderá ser feito download ou impressão.
	- 12.1 O candidato deverá efetuar o pagamento da taxa de inscrição, no valor de **R\$ 80,00** (oitenta reais), preferencialmente nas agências bancárias **até o dia informado no Anexo I deste Edital.**
		- 12.1.1 O candidato deve observar se a quitação do boleto foi realizada na data de seu efetivo pagamento. Algumas instituições bancárias realizam o *agendamento* do pagamento para a data limite de vencimento do boleto bancário.
		- 12.1.2 É de responsabilidade do candidato o acompanhamento da confirmação do pagamento de sua inscrição. O IFRN não se responsabiliza por boletos bancários que não tiverem sua quitação dentro do prazo previsto neste edital.
		- 12.1.3 **O valor da taxa de inscrição não será devolvido em hipótese alguma**.
- 13 Poderá requerer isenção do pagamento da taxa de inscrição os candidatos amparados pelo [Decreto](https://www.in.gov.br/en/web/dou/-/decreto-n-11.016-de-29-de-marco-de-2022-389579729) nº 11.016, de 29 [demarço de 2022,](https://www.in.gov.br/en/web/dou/-/decreto-n-11.016-de-29-de-marco-de-2022-389579729) publicado no Diário Oficial da União de 30 de março de 2022, que, **cumulativamente**:
	- a) comprove inscrição no Cadastro Único para Programas Sociais do Governo Federal (CadÚnico), por meio deindicação do Número de Identificação Social - NIS, conforme o Decreto nº 11.016, de 29 [demarço de](https://www.in.gov.br/en/web/dou/-/decreto-n-11.016-de-29-de-marco-de-2022-389579729)  [2022;](https://www.in.gov.br/en/web/dou/-/decreto-n-11.016-de-29-de-marco-de-2022-389579729)
	- b) for membro de família de baixa renda, nos termos do Decreto nº 11.016, de 29 demarço de 2022
- 14 Para solicitar a **isenção de pagamento da taxa de inscrição,** o candidato deverá, no período informado no Anexo I deste Edital, realizar os seguintes procedimentos.
	- a) acessar o *Portal do Candidato* no Sistema Gestor de Concursos (SGC) do IFRN [http://processoseletivo.ifrn.edu.br;](http://processoseletivo.ifrn.edu.br/)
	- b) efetivar seu *login,* fornecendo o CPF e senha informados durante o processo de criação de sua conta;
	- c) acessar o menu *Minhas inscrições*, escolher o processo desejado e selecionar o botão *Solicitar Isenção*. d) preencher o formulário eletrônico apresentado no qual deverá, **obrigatoriamente**, ser informado **o Número**
	- **de Identificação Social (NIS) do próprio candidato no CadÚnico (com 11 dígitos).**
	- 14.1 Para isenção, os dados da inscrição no processo seletivo devem estar exatamente como estão registrados no Cadastro Único. São verificadas no SISTAC, Sistema de Isenção de Taxas de Concursos do Governo Federal, as seguintes informações: nome completo do candidato, Número de Identificação Social (NIS), data de nascimento e nome da mãe completo.
	- 14.2 Em consonância com o Decreto nº 11.016/2022, só será isento o candidato que estiver com o seu NIS regularizado junto a base do CadÚnico.
- 15 O **Resultado da solicitação de isenção** será divulgado a partir do dia **informado no Anexo I deste Edital,** no Portal do Candidato no Sistema Gestor de Concursos (SGC) do IFRN (http://processoseletivo.ifrn.edu.br).
- 16 Caso o candidato não seja contemplado com a isenção, a sua inscrição só será confirmada após o pagamento da taxa de inscrição. Este pagamento deverá ser realizado até o dia **informado no Anexo I deste Edital.**
- 17 O candidato que não efetuar o pagamento correspondente à taxa de inscrição prevista neste Edital estará eliminado do presente Processo Seletivo, exceção feita apenas ao candidato isento da taxa de inscrição, em conformidade com os itens 13 e 14 deste Edital.
- 18 Será eliminado do Processo Seletivo, sem prejuízo das sanções penais cabíveis, o candidato que, em qualquer tempo:
	- a) cometer falsidade ideológica com prova documental;
- b) utilizar-se de procedimentos ilícitos, devidamente comprovados por meio eletrônico, estatístico, visual ou grafológico;
- c) burlar ou tentar burlar quaisquer das normas definidas neste Edital;<br>d) dispensar tratamento inadequado, incorreto ou descortês a qua
- d) dispensar tratamento inadequado, incorreto ou descortês a qualquer pessoa envolvida no Processo Seletivo; ou,
- e) perturbar, de qualquer modo, a ordem dos trabalhos relativos ao Processo Seletivo.

### **DA SELEÇÃO E DA CLASSIFICAÇÃO**

- 19 O processo seletivo será conduzido por uma **Comissão de Seleção** designada pelo Diretor-Geral do *Campus* Natal - Zona Leste.
- 20 Nos cursos em que, ao final de cada etapa da seleção, o número de inscritos habilitados/concorrentes for igual ou inferior ao número de vagas ofertadas,os candidatos não serão submetidos às demais etapas do processo de seleção.
	- 20.1Os candidatos nessa situação, que estejam de acordo com os critérios especificados para ingresso nos Cursos de Pós-Graduação do IFRN, **serão considerados aprovados** e deverão realizar suas pré-matrículas juntamente com os demais candidatos aprovados neste processo seletivo **a partir da data informada no Anexo I deste Edital**.
- 21 O preenchimento das vagas dar-se-á através de processo classificatório e eliminatório e será realizado por meio de análise do *curriculum* acadêmico e do histórico acadêmico do curso de graduação dos candidatos inscritos, observando-se, neste, o Índice de Rendimento Acadêmico (I.R.A.).
- 22 A classificação do processo seletivo obedecerá à ordem decrescente do total de pontos obtidos.<br>23 Para efeito de avaliação de Curriculum Acadêmico, considerar-se-ão os documentos especifica
- 23 Para efeito de avaliação de *Curriculum* Acadêmico, considerar-se-ão os documentos especificados nos quadros a seguir:

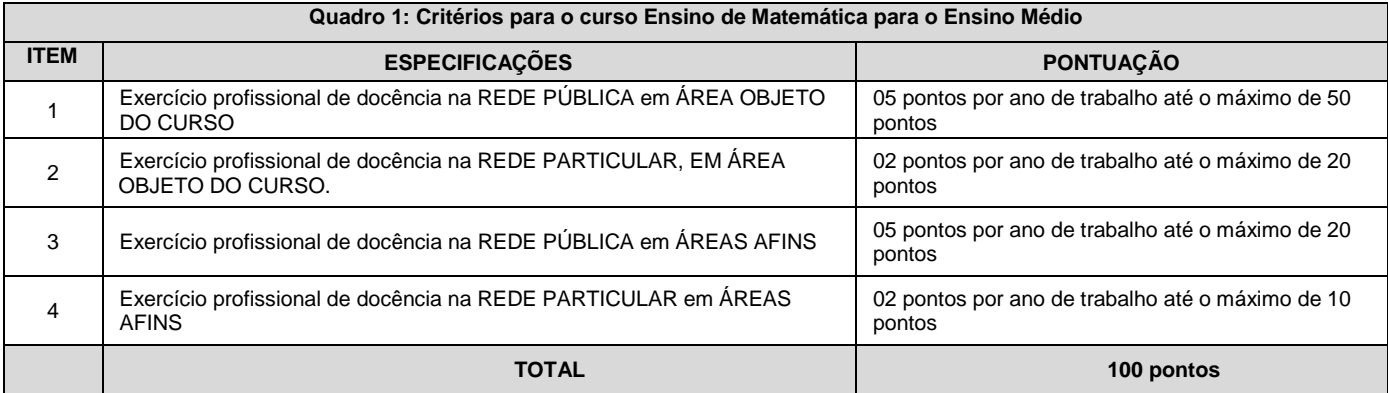

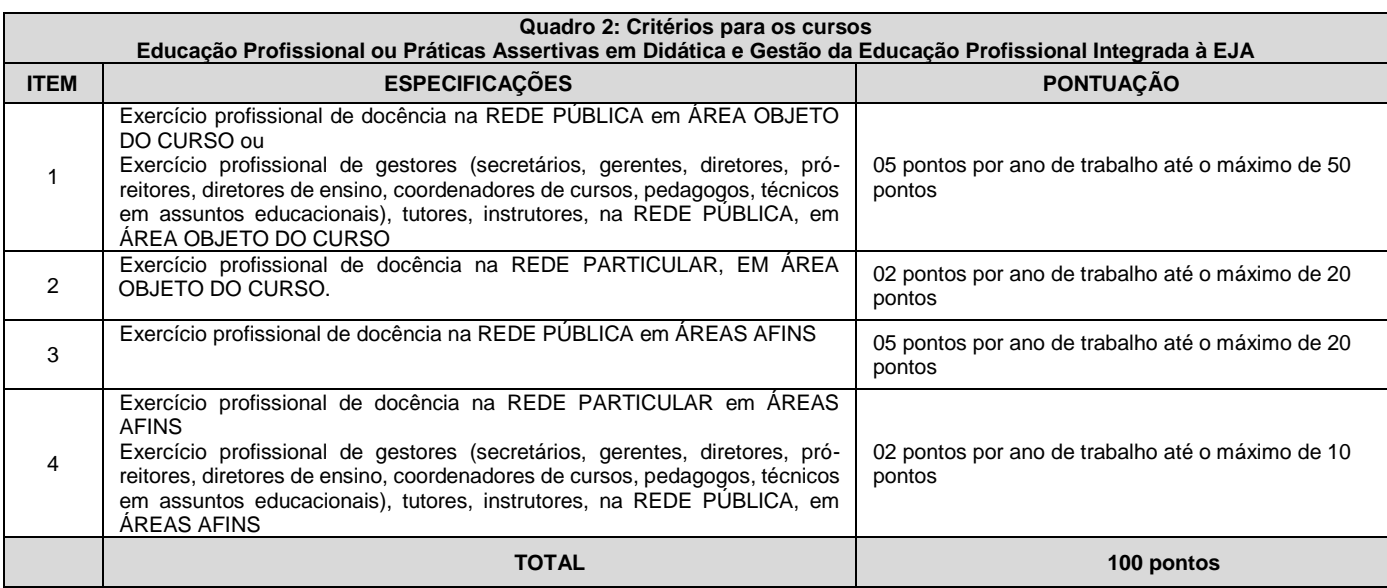

### *OBSERVAÇÕES:*

- a) Os títulos listados no quadro do item 23 serão válidos mediante comprovação por meio de carteira de trabalho, certidão de tempo de serviço, contrato de trabalho, certidão de prestação de serviços ou declaração de tempo de serviço. Caso *no documento apresentado não conste a área de atuação, deve apresentar uma declaração da instituição informando a campo de atuação do candidato. Todos os documentos comprobatórios deverão ser anexados na área de inscrição do candidato no SGC, exclusivamente, durante o período previsto no item 2 deste Edital.*
- b) *Para efeito de classificação, a todos os candidatos que atenderem aos pré-requisitos do edital será atribuída a nota 0,1 (um décimo), independente de sua pontuação nos critérios previstos no item 23 deste Edital.*
- c) Nos itens 1 e 4 do Quadro 2, as pontuações não serão cumulativas para atividades de exercício profissional de docência e de gestores em que ocorrerem em mesmo período.
- 24 Para efeito de classificação, a nota final do candidato será determinada pela fórmula:

$$
NC = \frac{[(Nota C.A.)*3] + [(Nota I.R.A. ou C.R.)*2]}{5}
$$

**Onde**:

*NC = Nota de Classificação do candidato*

*Nota C.A. = Nota obtida na análise do curriculum acadêmico*

*Nota I.R.A. ou C.R. = Nota do I.R.A. ou do C.R. com valor normalizado de 0 a 100 pontos*

- 24.1 O valor do **Índice de Rendimento Acadêmico (I.R.A.) será consultado** no Histórico Acadêmico do curso superior de graduação. Caso o histórico não preste essa informação, o índice poderá ser validado por meio de declaração da instituição de ensino superior (IES) com o cálculo do IRA ou CR (Coeficiente de Rendimento).
	- 24.1.1 No caso de o candidato não apresentar essa informação receberá nota zero quanto ao Índice de Rendimento Acadêmico (I.R.A.).
	- 24.1.2 O valor do Índice de Rendimento Acadêmico (I.R.A.) será considerado para pontuação normalizado de 0 a 100 pontos (Por exemplo, um I.R.A. de 7,3 será considerado como 73pontos).
- 24.2 **Será eliminado do processo seletivo o candidato que não atender às formações previstas no item 1 deste edital.**
- 25 Na hipótese de igualdade no total de pontos entre os candidatos, adotar-se-ão, na sequência a seguir, os seguintes critérios para o desempate:
	- a) ser idoso na forma do artigo 27, parágrafo único da [Lei nº 10.741/03;](https://www.planalto.gov.br/ccivil_03/Leis/2003/L10.741.htm)
	- b) maior pontuação no *Curriculum* Acadêmico; e
	- c) maior pontuação no Índice de Rendimento Acadêmico do curso de graduação.
- 26 O resultado deste processo seletivo tem validade até o início do semestre letivo previsto para ingresso, conforme este Edital, não havendo possibilidade de aproveitamento posterior.

### **DOS PROCEDIMENTOS DE HETEROIDENTIFICAÇÃO E SEUS RECURSOS**

- 27 Os procedimentos relativos aos itens de 28 a 35 deste edital são EXCLUSIVOS para os candidatos que **se autodeclaram negros (pretos ou pardos), indígenas ou quilombolas.**
- 28 A **autodeclaração dos candidatos como negros (pretos ou pardos),** indígenas ou quilombolas, realizada no ato da inscrição deste Processo Seletivo será confirmada mediante procedimento de heteroidentificação realizado por **Comissão de Heteroidentificação** responsável pela validação das informações prestadas, de acordo com o que dispõe [a Resolução nº 25/2024-CONSUP/IFRN.](https://portal.ifrn.edu.br/documents/13535/Resolu%C3%A7%C3%A3o_25.2024_-_Regulamento_para_os_autodeclarados_Pretos_Pardos_Ind%C3%ADgenas_SCVDDtu.pdf)
	- 28.1Nos perfis indicados, serão submetidos a aferição de sua autodeclaração pela Comissão de Heteroidentificação até 3 (três) vezes a quantidade de vagas reservadas para pretos, pardos, indígenas ou quilombolas, por *campus*/curso/turno, em datas estipuladas no **cronograma do Anexo I deste Edital**.
	- 28.2Caso necessário, após o período de matrícula estipulado no **Anexo I**, outros candidatos habilitados poderão ser convocados, a qualquer tempo, e deverão ter aferida sua autodeclaração perante Comissão de Heteroidentificão, em data estipulada em cronograma disponibilizado pelo *Campus*.
- 29 **O processo de aferição dos candidatos autodeclarados negros (pretos ou pardos)** se realizará por meio de avaliação dos **critérios fenotípicos**, a partir do qual será emitido um parecer que deferirá ou indeferirá a condição declarada pelo candidato.
	- 29.1**O fenótipo é definido como o conjunto de características do indivíduo, como exemplo, a cor da pele, a textura do cabelo, bolsões de melanina e os formatos do rosto, lábios e nariz, que combinados ou não, permitirão ratificar ou invalidar a autodeclaração**.
	- 29.2**A aferição de cor-etnia negra (preta ou parda)** NÃO se refere a apresentação de documentos **(por exemplo, Certidão de Nascimento)** ou à ascendência do candidato**, ou seja, quem são seus pais, avós ou bisavós, mas tão somente às características físicas (fenótipo) do próprio candidato**.
	- 29.3O procedimento de heteroidentificação para os candidatos negros **ocorrerá por meio de ARQUIVO DE VÍDEO**  enviado pelo candidato durante o período de inscrição estipulado **no cronograma do Anexo I deste Edital**, na **Área do Candidato** [\(https://processoseletivo.ifrn.edu.br/](https://processoseletivo.ifrn.edu.br/)).
		- 29.3.1 O candidato deverá enviar um vídeo recente de autodeclaração individual, **apresentando o documento de identificação (documento oficial de identificação com foto, conforme item 8 deste Edital) frente e verso.**
		- 29.3.2 Para a gravação do vídeo deverão ser observadas as seguintes orientações:
			- **a. Condições para gravação do arquivo de vídeo:**
				- I. Utilizar ambiente bem iluminado, preferencialmente com luz natural (luz do dia);
				- II. Ficar diante de fundo branco;
				- III. Não utilizar maquiagem;
			- IV. Não utilizar adereços: óculos escuros, boné, lenço ou outros que possam cobrir rosto, cabelos e pescoço;
				- V. Não aplicar qualquer filtro de edição;
			- VI. Gravar em boa resolução e no formato: .mp4, .avi, .mjpeg, .flv ou .mov; e
			- VII. Deve ter tamanho máximo de 50MB.

### **b. Procedimentos a serem realizados durante a gravação do vídeo:**

- II. Posicionar-se de frente para a câmera, enquadrando todo o rosto até a altura do peito;
- III. Apresentar o documento oficial de identificação com foto (frente e verso);
- IV. Pronunciar as seguintes frases:
	- a. "Eu \_\_ (dizer seu nome)\_\_ me autodeclaro como candidato \_\_\_\_(dizer sua opção: preto ou pardo)\_\_, neste processo seletivo";
	- b. "Autorizo o uso das imagens deste procedimento de heteroidentificação pelo IFRN".
- V. Movimentar a cabeça para esquerda, mostrando o perfil direito; e depois para direita, mostrando o perfil esquerdo; e
- VI. Mostrar a parte da frente (palma) e a parte de trás (dorso) das duas mãos.
- 29.3.3 Caso a autodeclaração do candidato negro seja indeferida, o candidato terá direito a recurso à Comissão Recursal.
	- 29.3.3.1 Não será permitido o envio de um novo vídeo para efeito de recurso.
- 29.3.4 O não envio do vídeo no prazo estipulado ou o indeferimento da autodeclaração pela Comissão de Heteroidentificação e/ou pela Comissão Recursal **terá como consequência a perda do direito à concorrência pela reserva de vagas para esse público.**
	- 29.3.4.1 O candidato terá sua autodeclaração indeferida pela Comissão caso o vídeo enviado não permita a aferição de suas características fenotípicas como preto ou pardo ou não atenda às condições descritas no item 29.3 e seus subitens.
- 29.3.5 Os vídeos enviados ficarão armazenados por um prazo de até 5 (cinco) anos do encerramento deste Edital.
- 29.3.6 Havendo necessidade o candidato poderá ser convocado para comparecimento presencial perante a Comissão Recursal. O não comparecimento presencial do candidato perante a Comissão Recursal acarretará sua eliminação do processo seletivo.
- 29.4Caso a autodeclaração do candidato negro seja indeferida, o candidato terá direito a recurso à Comissão Recursal.
	- 29.4.1 Para proceder à interposição de **recurso contra o resultado da aferição,** o candidato deverá acessar a **Área do Candidato** [\(https://processoseletivo.ifrn.edu.br/](https://processoseletivo.ifrn.edu.br/)) e **acionar a opção de interposição de recurso.**
	- 29.4.2 O recurso será analisado através do vídeo enviado no período de inscrição.
- 30. **O processo de aferição dos candidatos autodeclarados indígenas** pela Comissão de Heteroidentificação será realizado por meio da **Autodeclaração** e da **Declaração de Pertencimento Étnico**, **conforme Anexos V e VI deste Edital**, anexado no momento da inscrição do processo seletivo.
	- 30.1 O não envio da Autodeclaração e da Declaração de Pertencimento Étnico acarretará a perda do direito à concorrência pela reserva de vagas para esse público.
	- 30.2 Caso a Declaração de Pertencimento Étnico do candidato indígena seja indeferida, ele terá direito a interpor recurso para a Comissão Recursal.
		- 30.2.1 Para proceder à interposição de **recurso** o candidato deverá acessar a **Área do Candidato**  [\(https://processoseletivo.ifrn.edu.br/\)](http://processoseletivo.ifrn.edu.br/), **acionar a opção de interposição de recurso e apresentar suas justificativas.**
		- 30.2.2 **Não será permitido o envio de uma nova Autodeclaração e/ou Declaração de Pertencimento Étnico para efeito de recurso.**
- 31. **O processo de aferição dos candidatos autodeclarados quilombolas** pela Comissão de Heteroidentificação será realizado por meio da Autodeclaração e Declaração de Pertencimento e Residência em Comunidade Quilombola, **conforme Anexos VI e VII deste Edital**, anexado no momento da inscrição do processo seletivo.
	- 31.1O não envio da **Autodeclaração** e/ou **Declaração de Pertencimento e Residência em Comunidade Quilombola** acarretará a perda do direito à concorrência pela reserva de vagas para esse público.
	- 31.2Caso a **Declaração de Pertencimento e Residência em Comunidade Quilombola** do candidato quilombora seja indeferida, ele terá direito a interpor recursopara a Comissão Recursal.
		- 31.2.1 Para proceder à interposição de recurso o candidato deverá acessar a Área do Candidato [\(https://processoseletivo.ifrn.edu.br/\)](https://inscricoes.funcern.org/), acionar a opção de interposição de recurso e apresentar suas justificativas.
- 32. Não **será permitido o envio de uma nova Autodeclaração e/ou Declaração de Pertencimento e Residência em Comunidade Quilombola para efeito de recurso.**
- 33. Os recursos sem a devida fundamentação, interpostos por procuração ou por meio distinto do previsto neste Edital serão indeferidos.
- 34. O Resultado Preliminar da aferição da autodeclaração estará disponível na Área do Candidato [\(https://processoseletivo.ifrn.edu.br/\)](http://processoseletivo.ifrn.edu.br/), **na data prevista no Anexo I deste Edital.**
- 35. Permanecendo o indeferimento da autodeclaração pela Comissão Recursal e não sendo identificada má fé ou fraude, o candidato será eliminado das listas destinadas para candidatos autodeclarados negros, indígenas ou quilombolas e permanecerá concorrendo nas demais listas a que tem direito.
	- 35.1Caso seja identificado pela Comissão a tentativa de fraude ou uso de má fé, o candidato será eliminado do Processo Seletivo e perderá o direito a vaga.
	- 35.2O candidato nessa condição sofrerá as sanções penais cabíveis, em procedimento que lhe assegure o contraditório e a ampla defesa.

### **DOS RECURSOS**

- 36. Caberá recurso à Organização do Processo contra:
	-
	- a) o Resultado Preliminar da Análise de Currículos, no dia útil seguinte à sua divulgação; b) o Resultado Preliminar da aferição de autodeclarados negros, indígenas ou quilombolas, no dia útil seguinte à sua divulgação.
	- c) o Resultado Preliminar da aferição do Laudo Médico, no primeiro dia útil seguinte à sua divulgação.
- 37 Para proceder à interposição de recurso contra os resultados citados nas alíneas "a" a "c" do item 36, o candidato deverá acessar o Portal do Candidato (https://processoseletivo.ifrn.edu.br/) e acionar a opção de interposição de recurso.
- 38 O candidato deverá consultar o resultado/parecer dos recursos, no Portal do Candidato (https://processoseletivo.ifrn.edu.br/), **a partir da data informada no Anexo I deste Edital**.
- 39 No período de recursos não será permitido o envio de novos documentos.
- 40 Os recursos sem a devida fundamentação ou interpostos por procuração ou através de meio distinto do previsto neste Edital serão indeferidos.
- 41 Admitir-se-á um único recurso por candidato e por Resultado.
- 42 Em hipótese alguma será aceita revisão de resultado de recurso de Análise de Currículo e de resultado final da Heteroidentificação.

### **DOS RESULTADOS E DO PREENCHIMENTO DAS VAGAS**

- 43 O **Resultado Preliminar da Análise de Currículos** do candidato no Processo Seletivo será divulgado a partir do dia **informado no Anexo I deste Edital**, no **Portal do Candidato** no Sistema Gestor de Concursos (SGC) do IFRN [\(http://processoseletivo.ifrn.edu.br\)](http://processoseletivo.ifrn.edu.br/).
- 44 O **Resultado Final do Processo Seletivo** será divulgado a partir do dia **informado no Anexo I deste Edital**, no sítio do IFRN [\(http://www.ifrn.edu.br\)](http://www.ifrn.edu.br/) e no **Portal do Candidato** no Sistema Gestor de Concursos (SGC) do IFRN [\(http://processoseletivo.ifrn.edu.br.](http://processoseletivo.ifrn.edu.br/)
- 45 O preenchimento das vagas do processo seletivo consolidar-se-á no início do período letivo definido no Calendário Acadêmico do IFRN.
- 46 As vagas não-preenchidas decorrentes do não-comparecimento no período de matrícula de candidato classificado ou da não-apresentação da documentação exigida, toda e de uma só vez, acarretarão tantas convocações quantas necessárias, dentre os candidatos habilitados de acordo com o processo classificatório estabelecido neste Edital.

### **DAS PRÉ-MATRÍCULA E MATRÍCULAS ONLINE**

- 47 O candidato classificado deverá acessar o endereço eletrônico <https://sso.acesso.gov.br/login> e efetuar seu cadastro
- 48 Os candidatos classificados na Lista de Aprovados Geral/Ampla Concorrência e nas Listas de Aprovados Diferenciadas, dentro do número de vagas disponíveis por *campus*/curso/turno, deverão **REALIZAR A PRÉ-MATRÍCULA DE FORMA ON-LINE**, por meio do endereço eletrônico [https://www.gov.br/pt-br/servicos/matricular-se](https://www.gov.br/pt-br/servicos/matricular-se-em-curso-de-pos-graduacao-ifrn)[em-curso-de-pos-graduacao-ifrn](https://www.gov.br/pt-br/servicos/matricular-se-em-curso-de-pos-graduacao-ifrn) , **a partir da data informada no Anexo I deste Edital.**
- 49 A realização da matrícula on-line será feita após o cadastro, no qual deve ser realizado o preenchimento dos dados solicitados, o candidato deverá fazer o *upload* da documentação listada no item 50 e seus subitens.
- 49.1 A documentação deverá estar em formato .docx, doc, pdf, jpg, jpeg ou png, com o máximo de 5Mb por arquivo. 50 Após o cadastro, no ato da pré-matrícula, **os candidatos aprovados** deverão anexar a seguinte documentação:
	- - a) 01 foto 3x4 (recente);
		- b) Carteira de identidade;
		- c) Título de Eleitor;
		- d) Certificado de Alistamento Militar, de Dispensa de Incorporação ou de Reservista, no caso dos maiores de 18 anos do sexo masculino, dispensado para:
			- os maiores de 45 anos no ato do cadastramento; ou
			- os candidatos estrangeiros.
		- e) Certidão de Nascimento ou Casamento;
		- f) Diploma de curso superior de graduação; e
		- g) Histórico acadêmico de curso superior de graduação.
	- 50.1 Candidato menor de idade, além da documentação listada no item 50, deverá, OBRIGATORIAMENTE, anexar o Termo de Responsabilidade de Matrícula **disponível no Anexo X deste Edital** e o documento de identificação do responsável.
	- 50.2 Se apresentar documentos em língua estrangeira, estes deverão estar visados pela autoridade consular brasileira no país de origem e acompanhados da respectiva tradução oficial.
	- 50.3 Nenhuma pré-matrícula on-line será homologada imediatamente após o envio da documentação. As prématrículas feitas de modo on-line passarão por uma avaliação.
	- 50.4 No caso de a documentação estar completa e perfeitamente legível, a homologação da matrícula será dada e o candidato receberá uma notificação pelo próprio sistema de matrículas.
	- 50.5 Em caso de haver algum erro ou ilegibilidade da documentação apresentada, será solicitado, durante o período de matrícula, os devidos ajustes, sendo o candidato notificado pelo sistema de matrículas.
		- 50.5.1 O candidato a quem for solicitado ajustes na documentação e deixar de corrigi-la dentro do prazo estabelecido no **Anexo I** deste Edital será considerado desistente, perdendo o direito à vaga no certame.
	- 50.6 O candidato que tiver dúvidas para realizar sua pré-matrícula on-line poderá solicitar orientações pelo e-mail da secretaria acadêmica responsável pelo seu curso, conforme endereços disponibilizados no Anexo II desteEdital.
- 50.6.1 A solicitação de esclarecimentos deve ser realizada com, no mínimo, dois dias antes da data final de encerramento das pré-matrículas.
- 50.6.2 Dificuldades de acesso ou problemas decorrentes da plataforma **gov.br** deverão ser resolvidos diretamente com as ferramentas disponíveis na plataforma, uma vez que o IFRN não tem gerência sobre esse sistema do Governo Federal.
	- 50.6.2.1 Se o usuário tiver problema com o login (não conseguir recuperar a senha), deve entrar em contato<br>com a equipe responsável pelo gov.br através do link com a equipe responsável pelo gov.br através do lin[k](https://portaldeservicos.economia.gov.br/atendimento/) [https://portaldeservicos.economia.gov.br/atendimento/.](https://portaldeservicos.economia.gov.br/atendimento/)

### **DAS VAGAS REMANESCENTES**

- 51 Os candidatos classificados na Lista de Aprovados de Ampla Concorrência (Geral) e nas Listas de Aprovados Diferenciadas que não realizarem o procedimento de matrícula estipulado no item 48 deste Edital ou não apresentarem toda a documentação exigida e de uma só vez no período estabelecido serão considerados desistentes e perderão o direito à matrícula, gerando vagas remanescentes.
- 52 As vagas remanescentes acarretarão tantas convocações quantas necessárias e serão preenchidas pelos candidatos que estiverem nas condições **Habilitado em Lista de Espera da Ampla Concorrência** ou **Habilitado em Lista de Espera Diferenciada**, observando-se a ordem decrescente do Argumento de Classificação, a respectiva condição acadêmica e os seguintes procedimentos e normas.
	- 52.1 A convocação para as vagas remanescentes ocorrerá dentre os candidatos que estiverem na mesma condição de convocação do candidato que gerou a vaga.
	- 52.2 As chamadas para o preenchimento das vagas remanescentes, quando houver, serão efetuadas **a partir da data informada no Anexo I deste edital**, através de publicação de lista de convocados pelo Diretor Geral do Campus Natal – Zona Leste, na página do próprio Edital (acesso a partir do endereç[o https://portal.ifrn.edu.br/\)](https://portal.ifrn.edu.br/).
		- 52.2.1 Os procedimentos de matrícula dos candidatos convocados para ocupação de vagas remanescentes obedecerão aos mesmos critérios descritos no item 48 deste edital. Os prazos estarão descriminados na publicação citada no item 52.2.
		- 52.2.2 Além da publicação das chamadas para preenchimento das vagas remanescentes na página do Edital, no sítio do IFRN, os candidatos poderão, a critério da Diretoria Acadêmica do campus, ser convocados por meio de telefonema ou e-mail, de acordo com os dados informados no momento da inscrição, e terão 2 (dois) dias úteis, após esta publicação, para efetuar a matrícula.
	- 52.3 A migração de vagas entre listas, quando não houver candidatos habilitados em espera em determinada lista, se dará conform[e Instrução Normativa PROEN/RE/IFRN N° 3, de 29 de Fevereiro de 2024,](https://portal.ifrn.edu.br/documents/12249/INSTRU%C3%87%C3%83O_NORMATIVA_PROEN-RE-IFRN_N_3.2024_Procedimentos_para_migra%C3%A7%C3%A3o_de_vaga_wF95vsZ.pdf) disponível no Portal do IFRN.

### **DAS DISPOSIÇÕES FINAIS**

- 53 A inscrição do candidato implicará a aceitação total e incondicional das normas e instruções constantes neste Edital, bem como da Organização Didática e demais normas didático-pedagógicas do IFRN. A organização Didática do IFRN, na íntegra, pode ser acessada através do link [https://portal.ifrn.edu.br/documents/2438/OrganizacaoDidatica\\_2012\\_versaoFINAL\\_20mai2012.pdf.](https://portal.ifrn.edu.br/documents/2438/OrganizacaoDidatica_2012_versaoFINAL_20mai2012.pdf)
	- 53.1 O candidato classificado e matriculado que não comparecer às aulas (acessar o Ambiente Virtual de Aprendizagem - Plataforma Moodle) até o 10º (décimo) dia letivo, sem justificativa, será considerado desistente e substituído pelo seguinte da lista.
	- 53.2 De acordo com a Resolução nº [30/2016-CONSUP/IFRN,](https://portal.ifrn.edu.br/documents/9239/Resolu%C3%A7%C3%A3o_30.2016_-_Altera_o_Art._206_da_Organizacao_Didatica_do_IFRN.pdf) não é permitida a existência, para um mesmo aluno, de mais de uma matrícula ativa (inclusive matrícula trancada) em cursos de pós-graduação *lato sensu* no âmbito do IFRN, em qualquer *campus*.
- 54 É de inteira responsabilidade do candidato acompanhar a publicação dos resultados das etapas do Processo Seletivo. 55 A inexatidão ou irregularidade de informações, ainda que constatadas posteriormente, eliminará o candidato do processo seletivo, declarando-se nulos todos os atos decorrentes de sua inscrição.
- 56 O candidato se responsabilizará pela veracidade de todas as informações prestadas sob pena de responder administrativa, civil e criminalmente, nos termos do Art. 299 do Código Penal, e de tornar nulos sua inscrição e todos os atos dela decorrentes, conforme dispõe o Art. 167 do Código Civil.
- 57 Serão incorporados ao presente Edital, para todos os efeitos, quaisquer editais complementares que vierem a ser publicados pelo IFRN com vistas ao Processo Seletivo objeto deste Edital.
- 58 Os casos omissos e as situações não previstas no presente Edital serão analisados pela Comissão de Seleção e, se necessário, encaminhados à Pró-Reitora de Ensino do IFRN.
- 59 Informações sobre esse processo seletivo poderão ser obtidas na Coordenação de Acesso Discente CADIS através do e-mail **[processoseletivo@ifrn.edu.br](mailto:processoseletivo@ifrn.edu.br)**.
- 60 Este Edital entra em vigor a partir da data de sua publicação, sendo válido apenas para este Processo Seletivo, revogadas as disposições em contrário.

Natal/RN, 29 de abril de 2024.

**Anna Catharina da Costa Dantas** Pró-Reitora de Ensino

## **Anexo ao Edital Nº 16/2024-PROEN/IFRN ANEXO I – CRONOGRAMA DO PROCESSO SELETIVO**

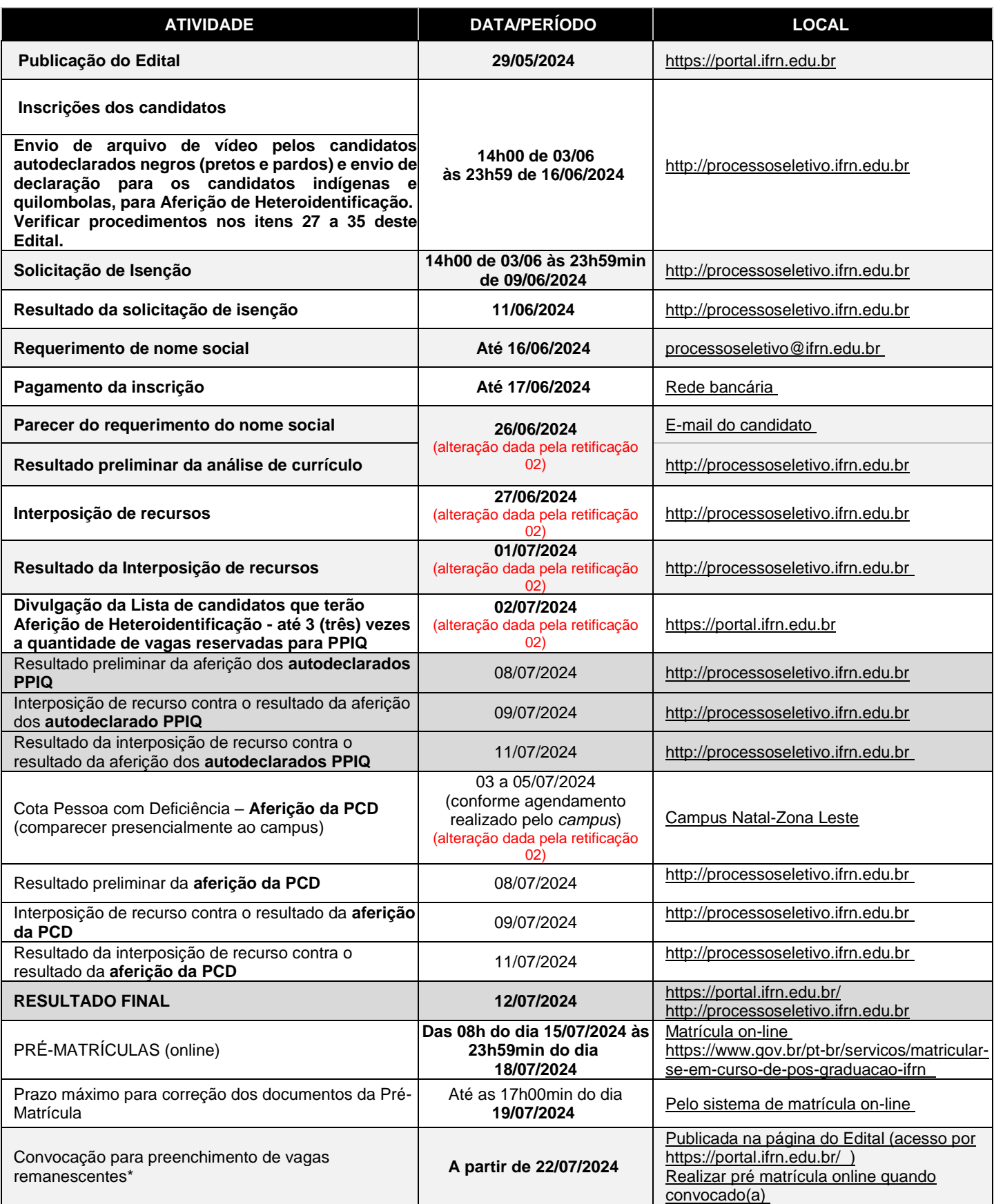

### **Anexo ao Edital nº 16/2024-PROEN/IFRN**

#### *CAMPUS/ POLO* **ENDEREÇO HORÁRIO DE ATENDIMENTO Natal-Zona Leste**  Av. Senador Salgado Filho, 1559, Tirol, Natal/RN <https://ead.ifrn.edu.br/portal/> E-mail: [seac.ead@ifrn.edu.br](mailto:seac.ead@ifrn.edu.br) Telefone: (84) 3092-8916 08h às 12h 14h às 17h

### **ANEXO II – ENDEREÇO E HORÁRIOS DE ATENDIMENTO DO** *CAMPUS*

## **Anexo ao Edital nº. 16/2024-PROEN/IFRN ANEXO III – AUTODECLARAÇÃO ÉTNICO RACIAL**

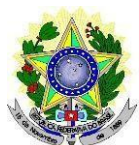

### **MINISTÉRIO DA EDUCAÇÃO SECRETARIA DE EDUCAÇÃO PROFISSIONAL E TECNOLÓGICA INSTITUTO FEDERAL DE EDUCAÇÃO, CIÊNCIA E TECNOLOGIA DO RIO GRANDE DO NORTE PRÓ-REITORIA DE ENSINO**

### **AUTODECLARAÇÃO DE COR/RAÇA OU ETNIA**

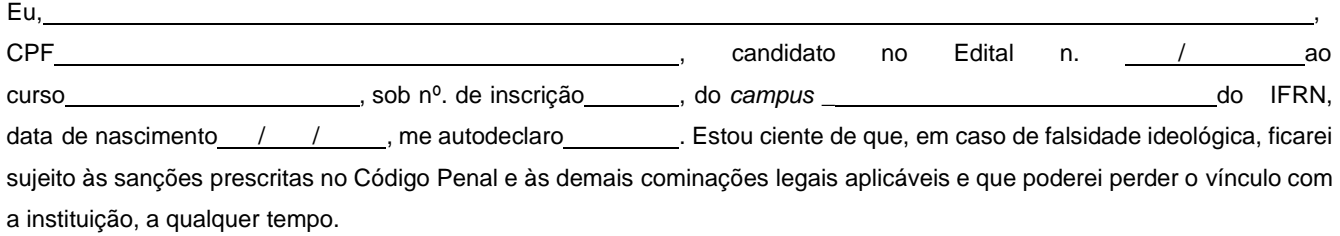

Cidade: , Data: , , .

Assinatura do candidato

Assinatura do pai, mãe ou responsável legal (quando o candidato tiver idade inferior a 18 anos)

Nome do responsável: CPF do responsável:

## **Breve nota sobre os sujeitos de direito das vagas desta reserva.**

**----------------------------------------------------------------------------------------------------**

A Comissão Local de Heteroidentificação do Instituto Federal de Educação Ciência e Tecnologia do Rio Grande do Norte para garantia das vagas aos sujeitos de direito a que esta reserva de vagas se destina, reitera que "serão consideradas as características fenotípicas do candidato ao tempo da realização do procedimento de heteroidentificação" conforme texto da Orientação Normativa Nº 4, de 6/04/2018, do Ministério do Planejamento, Desenvolvimento e Gestão, ou seja, as características físicas do(a) candidato(a), e não de seus familiares ou suas quando mais jovem.

## **Anexo ao Edital nº. 16/2024-PROEN/IFRN ANEXO VI – TERMO DE ACEITE E DE AUTORIZAÇÃO DE USO DE IMAGEM/ÁUDIO**

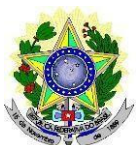

### **MINISTÉRIO DA EDUCAÇÃO SECRETARIA DE EDUCAÇÃO PROFISSIONAL E TECNOLÓGICA INSTITUTO FEDERAL DE EDUCAÇÃO, CIÊNCIA E TECNOLOGIA DO RIO GRANDE DO NORTE PRÓ-REITORIA DE ENSINO**

### **TERMO DE AUTORIZAÇÃO DE USO DE IMAGEM/ÁUDIO**

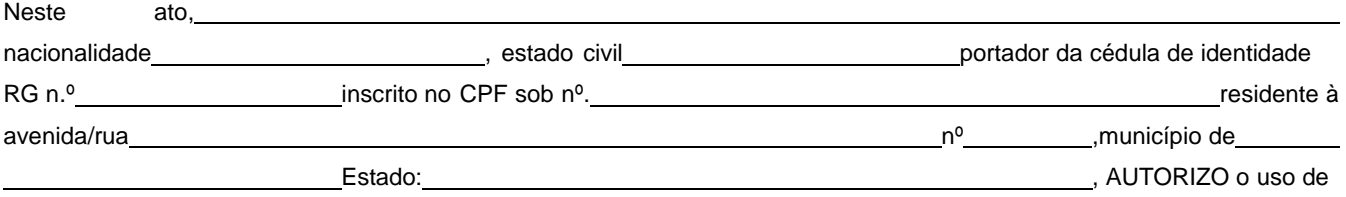

minha imagem, qual seja através da entrevista ou mesmo a partir de redes sociais, somente para efeitos de utilização deste processo seletivo visando garantir a seriedade do mesmo. A presente autorização é concedida a título gratuito, abrangendo o uso da imagem acima mencionada em todo o território nacional. Por esta ser a expressão da minha vontade autorizo o uso acima descrito sem que nada haja a ser reclamado a título de direitos conexos à minha imagem ou a qualquer outro, e assino a presente autorização em 02 vias de igual teor e forma.

Cidade: , Data: / / .

Assinatura do candidato

Assinatura do pai, mãe ou responsável legal (quando o candidato tiver idade inferior a 18 anos)

Nome do responsável: CPF do responsável: Telefone p/ contato:

# **Anexo ao Edital nº. 16/2024-PROEN/IFRN ANEXO V – AUTODECLARAÇÃO DO CANDIDATO – INDÍGENA**

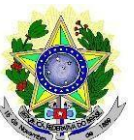

### **MINISTÉRIO DA EDUCAÇÃO SECRETARIA DE EDUCAÇÃO PROFISSIONAL E TECNOLÓGICA INSTITUTO FEDERAL DE EDUCAÇÃO, CIÊNCIA E TECNOLOGIA DO RIO GRANDE DO NORTE PRÓ-REITORIA DE ENSINO**

## **AUTODECLARAÇÃO DO CANDIDATO INDÍGENA**

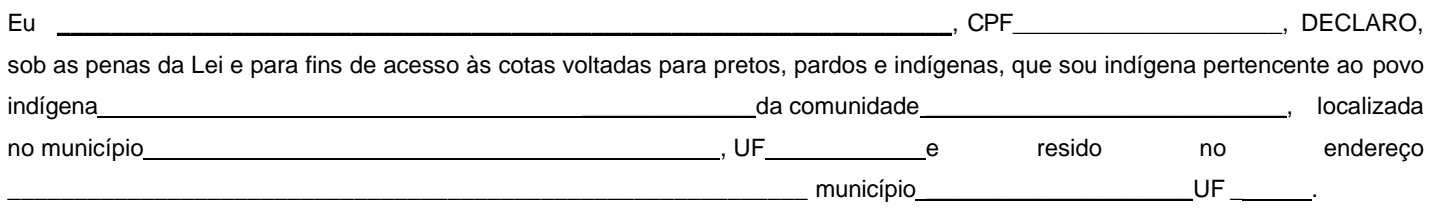

DECLARO ainda, estar ciente de que a falsidade das declarações por mim firmadas no presente documento poderá ensejar sanções civis, criminais e administrativas, além da eliminação do processo seletivo regido pelo Edital // \_\_\_\_\_\_ PROEN, para ingresso nos cursos \_\_\_\_\_ do IFRN.

Por ser verdade, firmo e dato a presente declaração.

Cidade: , Data: / / .

Assinatura do(a) candidato(a)

Assinatura do pai, mãe ou responsável legal (quando o(a) candidato(a) tiver idade inferior a 18 anos)

Nome do responsável: CPF do responsável: Telefone p/ contato:

### **Anexo ao Edital nº. 16/2024-PROEN/IFRN ANEXO VI – DECLARAÇÃO DE PERTENCIMENTO ÉTNICO - INDÍGENAS**

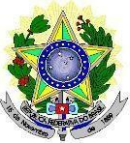

### **MINISTÉRIO DA EDUCAÇÃO SECRETARIA DE EDUCAÇÃO PROFISSIONAL E TECNOLÓGICA INSTITUTO FEDERAL DE EDUCAÇÃO, CIÊNCIA E TECNOLOGIA DO RIO GRANDE DO NORTE PRÓ-REITORIA DE ENSINO**

## **DECLARAÇÃO DE PERTENCIMENTO ÉTNICO - INDÍGENAS**

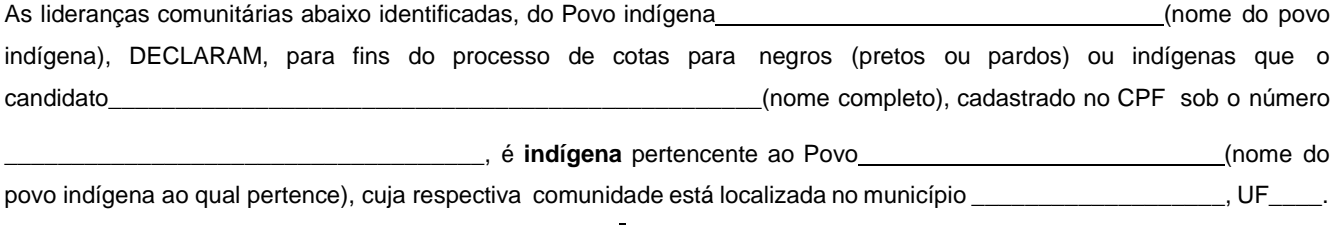

Declaram ainda, que são lideranças reconhecidas da comunidade indígena.

Por ser expressão da verdade, firmamos e datamos a presente declaração.

Local e data (Informar a Cidade, a UF e o dia, mês e ano da emissão)

LIDERANÇA 1

Nome completo:

CPF:

RG:

Contato: experimental contato:

**Assinatura** 

## LIDERANÇA 2

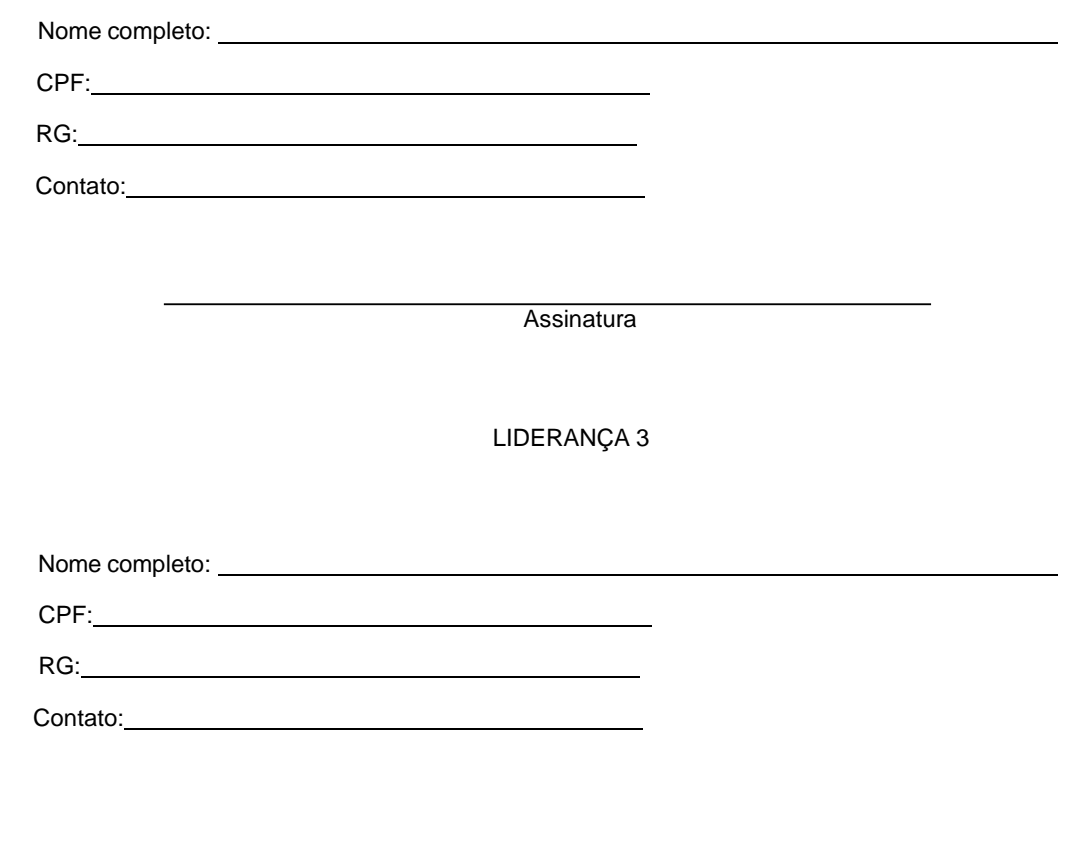

**Assinatura** 

Obs. 1: Esta declaração deverá ser utilizada para fins de comprovação do pertencimento étnico do estudante indígena no qual o processo de análise da documentação ocorre por meio do diálogo com as lideranças indígenas existentes no Rio Grande do Norte representadas pela APIRN e APOIMNE (Articulação dos Povos e Organizações Indígenas do NE, MG e ES).

Obs. 2: Se os líderes ou alguns dos líderes signatários da declaração possuir algum vínculo com alguma entidade representativa da comunidade, essa situação deverá ser identificada na declaração, mediante a indicação do nome e aposição do carimbo do CNPJ da entidade a qual representa.

### **Anexo ao Edital nº. 16/2024-PROEN/IFRN ANEXO VII – AUTODECLARAÇÃO DO CANDIDATO – QUILOMBOLA**

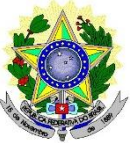

### **MINISTÉRIO DA EDUCAÇÃO SECRETARIA DE EDUCAÇÃO PROFISSIONAL E TECNOLÓGICA INSTITUTO FEDERAL DE EDUCAÇÃO, CIÊNCIA E TECNOLOGIA DO RIO GRANDE DO NORTE PRÓ-REITORIA DE ENSINO**

### **AUTODECLARAÇÃO DO CANDIDATO QUILOMBOLA**

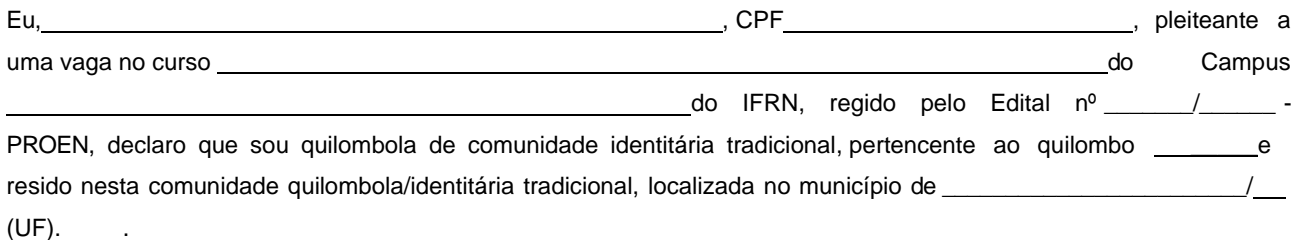

/202 Local e data

(Assinatura do declarante)

Ratifico serem verdadeiras as informações prestadas, estando ciente de que a informação falsa incorrerá na pena criminal do art. 299 do Código Penal (falsidade ideológica), além de, caso configurada a prestação de informação falsa, apurada posteriormente à matrícula, em procedimento que assegure o contraditório e a ampla defesa, ensejará o cancelamento de sua matrícula no Instituto Federal de Educação, Ciência e Tecnologia do Rio Grande do Norte - IFRN, sem prejuízo das sanções penais cabíveis.

### **Anexo ao Edital nº. 16/2024-PROEN/IFRN ANEXO VIII - DECLARAÇÃO DE PERTENCIMENTO ÉTNICO - QUILOMBOLA**

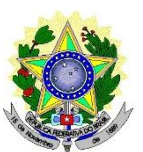

### **MINISTÉRIO DA EDUCAÇÃO SECRETARIA DE EDUCAÇÃO PROFISSIONAL E TECNOLÓGICA INSTITUTO FEDERAL DE EDUCAÇÃO, CIÊNCIA E TECNOLOGIA DO RIO GRANDE DO NORTE PRÓ-REITORIA DE ENSINO**

### **DECLARAÇÃO DE PERTENCIMENTO ÉTNICO – QUILOMBOLA**

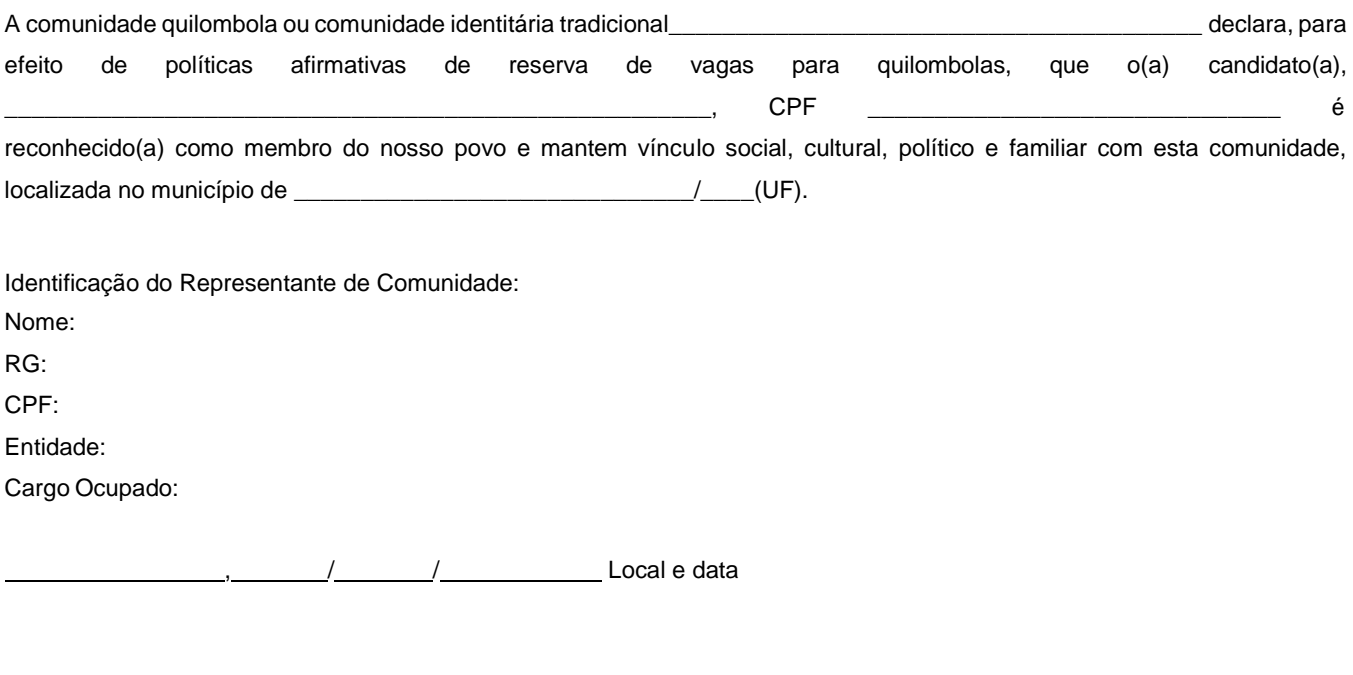

(Assinatura do declarante)

Ratifico serem verdadeiras as informações prestadas, estando ciente de que a informação falsa incorrerá na pena criminal do art. 299 do Código Penal (falsidade ideológica), além de, caso configurada a prestação de informação falsa, apurada posteriormente à matrícula, em procedimento que assegure o contraditório e a ampla defesa, ensejará o cancelamento de sua matrícula no Instituto Federal de Educação, Ciência e Tecnologia do Rio Grande do Norte - IFRN, sem prejuízo das sanções penais cabíveis.

### **ANEXO IX – DOCUMENTAÇÃO NECESSÁRIA PARA A RESERVA DE VAGAS PARA PESSOA COM DEFICIÊNCIA**

No ato da inscrição, os candidatos para uma das vagas reservadas para **Pessoa com Deficiência** deverão, **obrigatoriamente**, anexar, **LAUDO MÉDICO** original, conforme art. 8º-B da Portaria Normativa Nº 9/2017, emitido nos últimos **12 (doze) meses** que indique a espécie, o grau ou o nível de deficiência que o acomete, nos termos dos artigos 3º e 4º do Decreto nº 3.298/99 (com as alterações dadas pelo Decreto nº 5.296/2004), da Súmula nº 377/2009 do Superior Tribunal de Justiça (STJ) e das Leis nº 12.764/2012 e 13.146/2015. Para fins de concorrência à reserva de vagas para PcD, considerase ainda o que determina oartigo 5º do Decreto nº 5.296/2004, **com expressa referência ao código correspondente à Classificação Internacional de Doenças (CID)** da Organização Mundial de Saúde (OMS).

Mediante o exposto, o Laudo Médico e os exames complementares devem conter as seguintes informações de acordo com o caso:

- Espécie, o grau ou o nível de deficiência que acomete o candidato.
- Expressa referência ao código correspondente à Classificação Internacional de Doenças (CID)
- **Deficiência Física:** qual o membro foi acometido, grau de força muscular (1 a 5). Se houver alterações articulares, especificar se há alteração da amplitude dos movimentos (até 1/3, 1/3 a 2/3, > 2/3).
- **Deficiência Auditiva:** além do laudo médico, anexar Audiometria tonal e vocal.
- **Deficiência Visual:** O laudo médico deve relatar Acuidade Visual em ambos os olhos (escala de Snellen), com a melhor correção óptica possível. Se houver comprometimento do campo visual, acrescentar exame de Campimetria.
- **Deficiência Mental/Intelectual:** O laudo médico emitido deve informar, além do CID-10, se há ou não limitações associadas a habilidades adaptativas (comunicação, cuidado pessoal, habilidades sociais, utilização dos recursos da comunidade, saúde e segurança, habilidades acadêmicas, lazer e trabalho).

### **Anexo ao Edital nº. 16/2024-PROEN/IFRN**

## **ANEXO X – TERMO DE RESPONSABILIDADE DE MATRÍCULA**

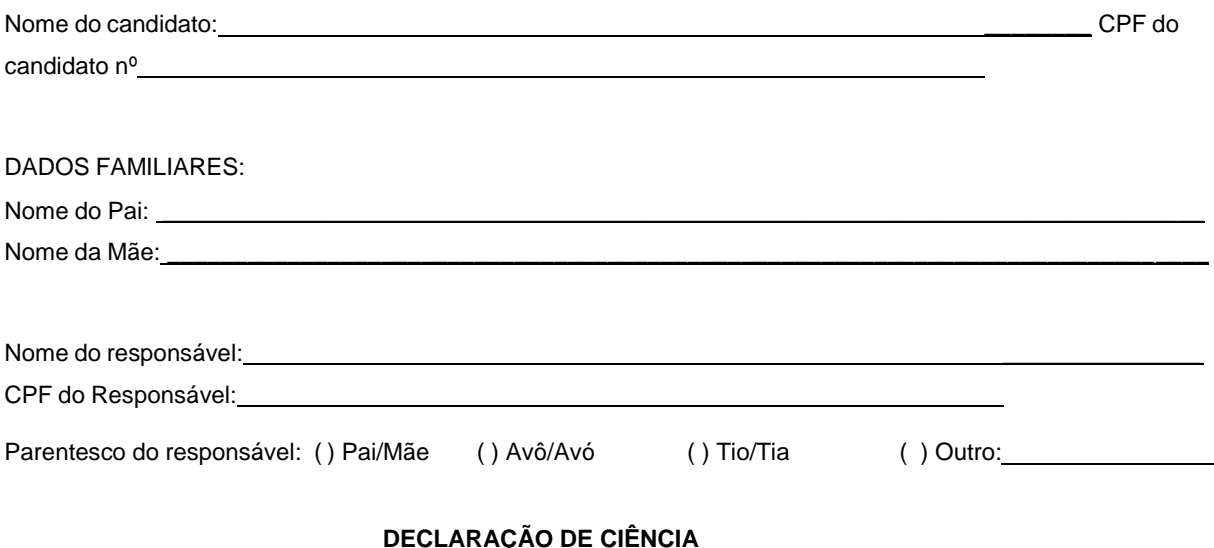

Declaro que estou ciente, na qualidade de responsável, das normas previstas na Organização Didática\* do IFRN e que oaluno:

- Poderá ser matriculado em qualquer um dos turnos, de acordo com conveniência da Instituição;
- Poderá, inclusive, frequentar as aulas em mais de um turno, se assim a Instituição determinar, com predominância, todavia, no turno em que estiver matriculado;
- Terá de renovar a matrícula, periodicamente, durante o período de renovação de matrícula, previsto no Calendário Acadêmico;
- Caso deixe de frequentar as aulas ou de acessar ao ambiente virtual (para os cursos EaD), nos 10 (dez) primeiros dias úteis após início das aulas conforme calendário institucional, sem que seja apresentada umajustificativa, o aluno será desligado do IFRN, sendo a vaga preenchida por outro candidato, de acordo coma ordem classificatória do Processo Seletivo;
- Não é permitida a existência, para um mesmo aluno, de mais de uma matrícula ativa (inclusive matrícula trancada) em cursos regulares no âmbito do IFRN, em qualquer campus e modalidade, excetuando-se os cursos de formação inicial e continuada de trabalhadores (cursos básicos).

Diante do exposto, assumo o compromisso de seguir as normas institucionais, e peço deferimento.

(local) (dados)

, / / .

Assinatura do responsável (no caso de menor de idade)

\* Documento que agrega o conjunto de normas e orientações, segundo as quais, o Instituto desenvolverá suas atividades pedagógicas e administrativas.

### **Anexo ao Edital nº. 16/2024-PROEN/IFRN ANEXO X**I **- DECLARAÇÃO DE VÍNCULO EM REDE DE ENSINO OFERTANTE DE EDUCAÇÃO PROFISSIONAL**

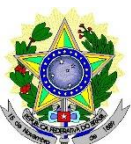

## **MINISTÉRIO DA EDUCAÇÃO SECRETARIA DE EDUCAÇÃO PROFISSIONAL E TECNOLÓGICA INSTITUTO FEDERAL DE EDUCAÇÃO, CIÊNCIA E TECNOLOGIA DO RIO GRANDE DO NORTE PRÓ-REITORIA DE ENSINO**

## **DECLARAÇÃO DE VÍNCULO EM REDE DE ENSINO OFERTANTE DE EDUCAÇÃO PROFISSIONAL**

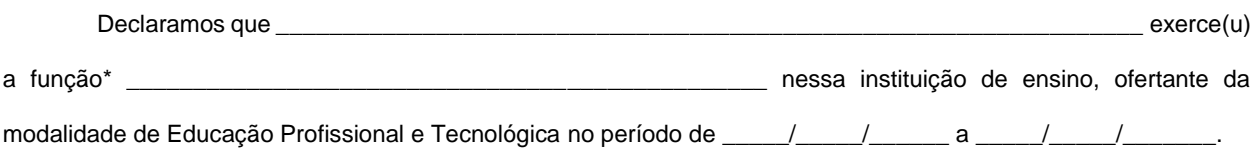

Diante do exposto, assumo o compromisso de seguir as normas institucionais, e peço deferimento.

 $\frac{1}{2}$  ,  $\frac{1}{2}$  ,  $\frac{1$ Local e data

Assinatura do responsável (direção da instituição)

\* Docência ou tutoria ou gestão (secretários, gerentes, diretores, pró-reitores, diretores de ensino, coordenadores de cursos, pedagogos, e técnicos em assuntos educacionais).

### **Anexo ao Edital nº. 16/2024-PROEN/IFRN ANEXO XII - DECLARAÇÃO DE VÍNCULO EM REDE DE ENSINO OFERTANTE DE EJA E/OU PROEJA**

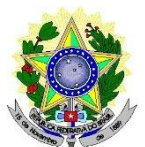

### **MINISTÉRIO DA EDUCAÇÃO SECRETARIA DE EDUCAÇÃO PROFISSIONAL E TECNOLÓGICA INSTITUTO FEDERAL DE EDUCAÇÃO, CIÊNCIA E TECNOLOGIA DO RIO GRANDE DO NORTE PRÓ-REITORIA DE ENSINO**

## **DECLARAÇÃO DE VÍNCULO EM REDE DE ENSINO OFERTANTE DE EJA E/OU PROEJA**

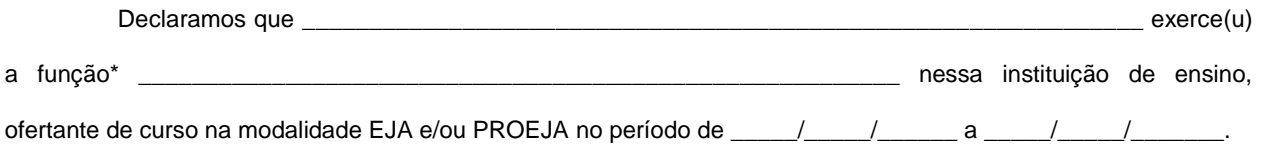

Diante do exposto, assumo o compromisso de seguir as normas institucionais, e peço deferimento.

Local e data

Assinatura do responsável (direção da instituição)

 $\frac{1}{2}$  ,  $\frac{1}{2}$  ,  $\frac{1$ 

\* Docência ou tutoria ou gestão (secretários, gerentes, diretores, pró-reitores, diretores de ensino, coordenadores de cursos, pedagogos, e técnicos em assuntos educacionais).